**Pour candidater**, rendez-vous sur **l'application ADAGE** :

Portail Arena / scolarité du second degré / ADAGE : sélectionner « Plastique à la loupe NOVICE » ou « Plastique à la loupe EXPERT »

**Attention :** pour pouvoir compléter votre candidature sur ADAGE, vous devez avoir le statut de **« rédacteur de projet »** Vous pouvez le demander à votre chef d'établissement. En cas de difficulté, contactez Frédéric Pruvost, DAAC adjoint au 03 88 23 37 35 ou par mail frederic.pruvost@ac-strasbourg.fr

## $\Theta$  Le projet  $\overline{\mathbf{x}}$

Vous souhaitez participer au programme de sciences participatives Plastique à la loupe pour la première fois. Complétez les informations demandées avant le 24 juin 18h. Les chefs d'établissement ont jusqu'au 1er juillet 18h pour valider votre candidature.

Pour finaliser votre inscription, il est impératif de compléter le questionnaire ADAGE ci-dessous ainsi que le formulaire en ligne (lien ci-dessous): https://docs.google.com/forms/d/e/1FAIpOLSftiLfmDY9LtHOx4WkO7p9lC2z1UbPAAo1OPxO4aN-NpceUg/viewform?pli=1

## Documents d'accompagnement

Titro du projet  $\cdot$  \*

## Dispositif : Plastique à la loupe - NOVICE

Plastique à la loupe

"Plastique à la loupe" est un programme de sciences participatives, destiné aux collégiens et lycéens, visant à constituer une base de données inédite sur les plastiques qui se retrouvent sur les

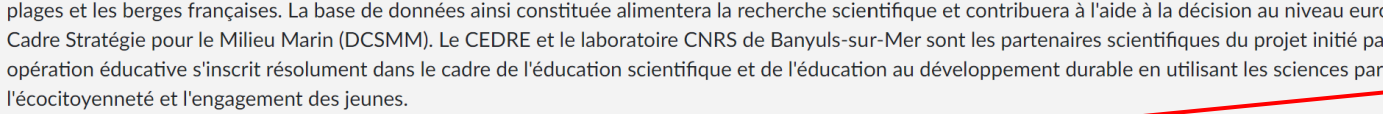

**Indiquer** : opération nationale de sciences participatives permettant aux élèves de participer à l'état des lieux de la pollution plastique des plages et berges de la France métropolitaine et de développer leur éco-citoyenneté, leur esprit critique et leur engagement.

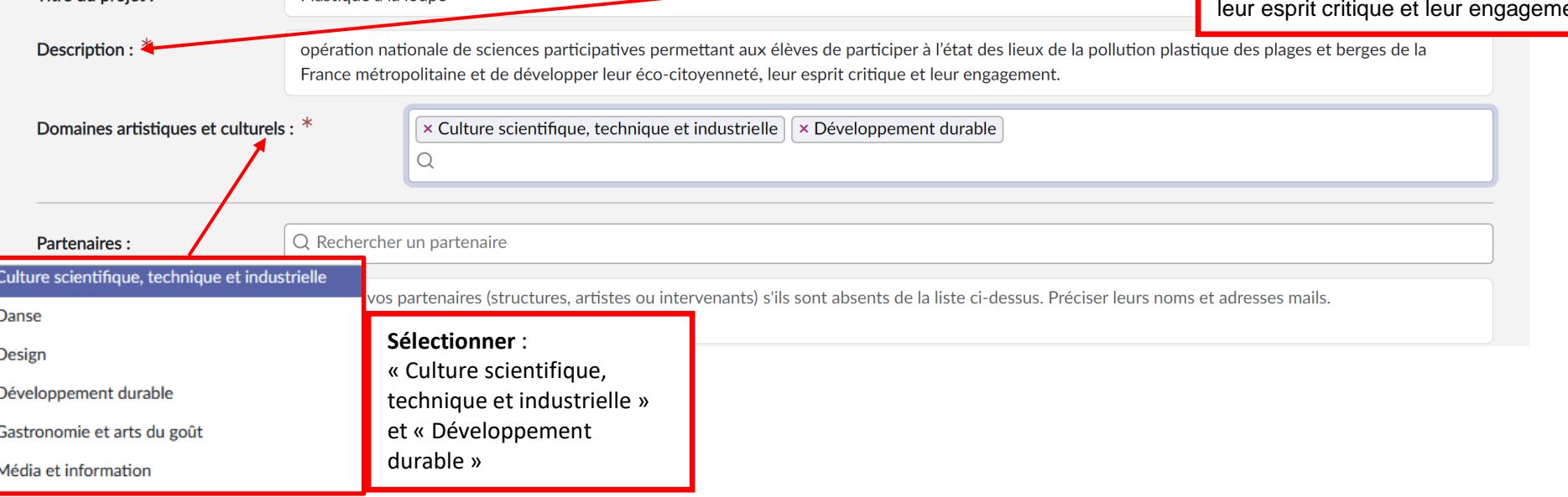

Vous devez ensuite **cliquer sur Enregistrer** pour pouvoir compléter l'onglet Participants en cliquant sur le cadre rouge « Compléter » :

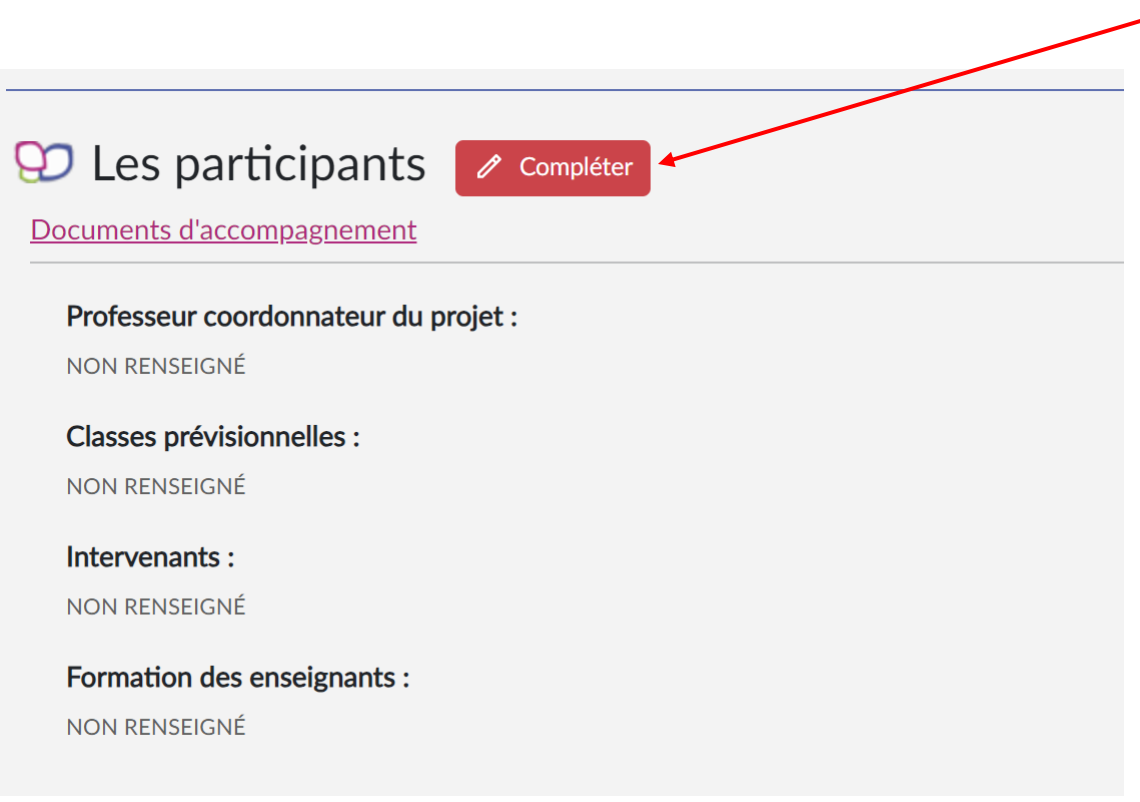

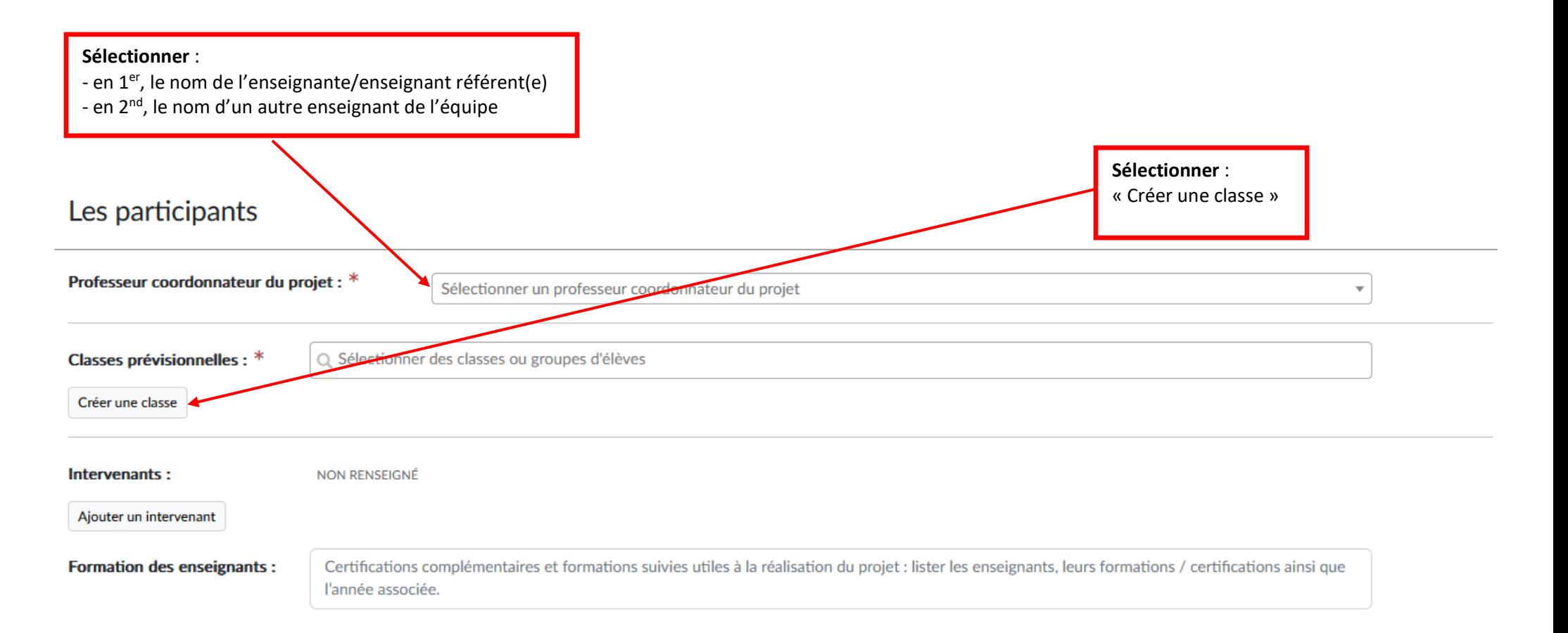

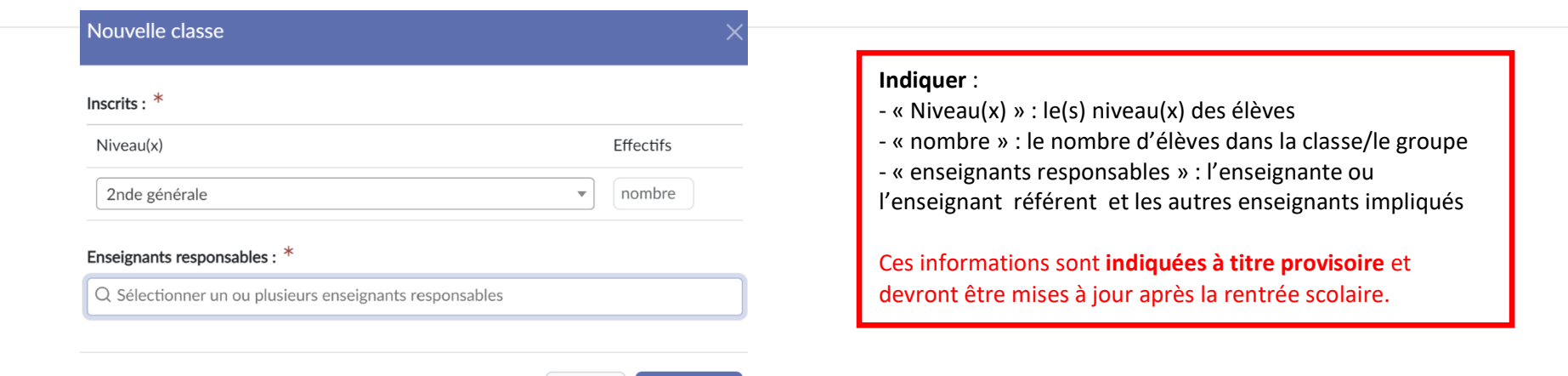

Enregistrer Fermer

**Les actions pass Culture : à compléter au courant de l'année scolaire** si vous utilisez le pass Culture dans le cadre de ce dispositif.

## $\circledR$  Les actions pass Culture  $\sim$

Documents d'accompagnement

NON RENSEIGNÉ